## **Common mistakes in STP Applications**

Fund Match Warnings

# highlight/text/line colors used in examples below

(see map)

(see last example)

| • | Selecting "STP-Locally Pgmd" instead of "Requested Federal"                            | green       |  |  |  |  |  |
|---|----------------------------------------------------------------------------------------|-------------|--|--|--|--|--|
| • | Not including costs/schedules of all project phases                                    | yellow      |  |  |  |  |  |
| • | Open to traffic doesn't align with CON schedule/model completion year                  | red         |  |  |  |  |  |
| • | Performance Target question (check boxes) responses don't make sense                   | blue        |  |  |  |  |  |
| • | "Kitchen sink" approach to work types                                                  | orange/pink |  |  |  |  |  |
| • | Inappropriate/long project descriptions                                                | purple      |  |  |  |  |  |
| • | Incorrect model information (# of lanes is an indicator of through lanes only in one   | Light green |  |  |  |  |  |
|   | direction - a CLTL should not be counted as a lane). The addition of a turn-lane at an |             |  |  |  |  |  |
|   | intersection (H-INTIMP) is not an indicator of an additional lane. Utilize the H-COR   |             |  |  |  |  |  |
|   | work type, which is a not exempt work type, when an additional through lane is not     |             |  |  |  |  |  |
|   | being constructed.                                                                     |             |  |  |  |  |  |

Mistakes should be corrected now to 1) ensure that you have a full understanding of the actual scope of

the project before scoring and 2) so that the project will be ready to be accepted into the TIP if selected for funding. It is strongly recommended that you confirm changes with applicants before making them, and that you document that confirmation and all corrections you make.

## Resources for identifying/correcting common errors:

- Guidance: What's the right work type(s) for my road project and what is modeling all about?
- <u>TIP Work Types</u> List (in particular note the work types that are for transit projects, not highway projects)
- <u>Guidance for project questions</u> (check boxes) related to performance targets

• Map doesn't match description and/or location information entered

### Examples:

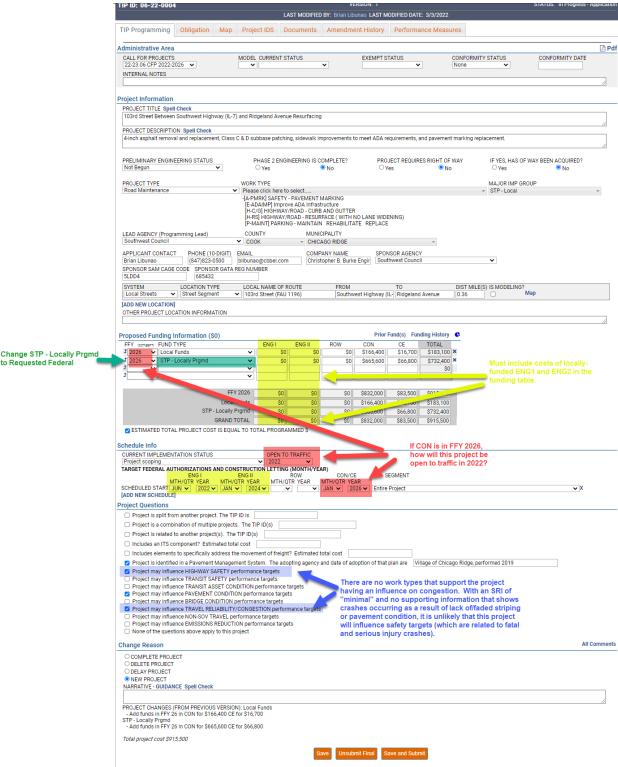

to Requested Federal

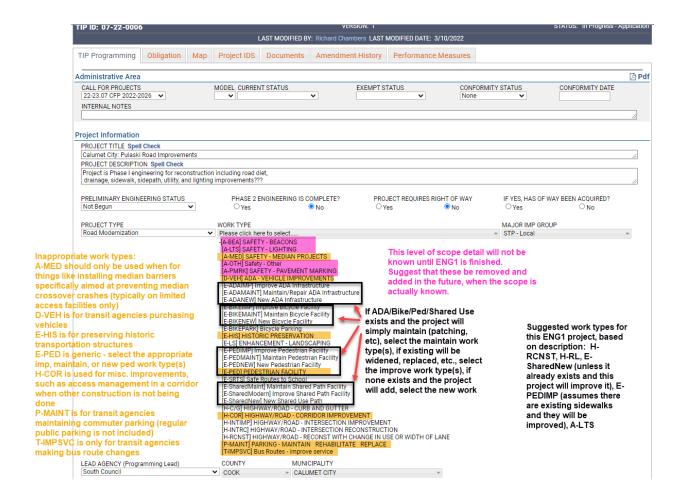

|                                                                               | LAST MODIFIED BY: John Fitzgerald LAST MODIFIED DATE: 3/4/2022                                                                                                    |                                                   |
|-------------------------------------------------------------------------------|----------------------------------------------------------------------------------------------------|---------------------------------------------------|
| TIP Programming Obligation Map                                                | Project IDS Documents Amendment History Performance Measures                                                                                                    |                                                   |
| Administrative Area                                                           |                                                                                                    |                                                   |
| CALL FOR PROJECTS                                                             | MODEL CURRENT STATUS EXEMPT STATUS CONFORMITY ST                                                                                                    |                                                   |
| 22-23.05 CFP 2022-2026 V                                                      | None                                                                                                    | •                                                 |
| INTERNAL NOTES                                                                |                                                                                                    |                                                   |
| Project Information                                                           |                                                                                                    |                                                   |
| PROJECT TITLE Spell Check                                                     |                                                                                                    |                                                   |
| 55th Street Widening and Resurfacing and Ro                                   | d Modernization                                                                                                    |                                                   |
| PROJECT DESCRIPTION Spell Check                                               | ing improvements along 55th Street from just west of LaGrange Road to just west of East Avenue, including the                                                                                                | o LaGrango Poad intersection The                  |
| improvements include extending the capacity                                   | of all 4 left turn lanes and adding right turn lanes to all but the north approach of the LaGrange Road and 55th                                                                                             |                                                   |
| Street to improve access to driveways and les                                 | al-etreets, crosswalks with pedestrian countdown signal heads                                                                                                    |                                                   |
| 7                                                                             |                                                                                                    |                                                   |
| PRELIMINARY ENGINEERING STATUS  Design Approval granted                       |                                                                                                    | YES, HAS OF WAY BEEN ACQUIRED?  Yes  No           |
| Scolight Approval granted                                                     | Tes ONO                                                                                                    | ○ 169 • NO                                        |
| PROJECT TYPE                                                                  |                                                                                                    | AJOR IMP GROUP                                    |
| Road Modernization                                                            | ✓ Please click here to select[A-LTS] SAFETY - LIGHTING                                                                                                    |                                                   |
| /                                                                             | [A-PMRK] SAFETY - PAVEN EN MARKING                                                                                                    |                                                   |
| er project description:                                                       | D-FAC] ADA - FACILITY IN PRC VEMENTS  [E-ADAIMP] Improve ADA Infre structure                                                                                                    | Inappropriate work type                           |
| . p. sjock decempateri.                                                       | [E-ADAMAINT] Maintain/ tepa r ADA Infrastructure                                                                                                    | D-FAC is for transit use                          |
| ırface and widen lanes from just                                              | [E-ADANEW] New ADA In rast ucture<br>[E-BIKENEW] New Bicycl ≥ Fac lity                                                                                                    | E-BIKE is repeat of E-BI                          |
| of LaGrange Rd to just west of                                                | E-BIKE] BICYCLE FACILI FY  [E-PEDIMP] Improve Perestri in Facility                                                                                                    | E-PED is repeat of E-PE                           |
| Ave, including adding center                                                  | [E-PED] PEDESTRIAN FACILITY                                                                                                    | H-ALIGN - are you sure                            |
| way left turn lane. Intersection<br>ovements at 55th St and                   | [E-SharedNew] New Shured Lise Path [H-ALIGN] HIGHWAY/F DAD - VERTICAL/HORIZONTAL ALSH MENT (E.G. CLEARANCE).                                                                                                 | don't appear to be any                            |
| ange Rd including extended left                                               | [H-C/G] HIGHWAY/ROAD - CURB AND GUTTER                                                                                                    | restrictions to vertical c                        |
| anes, new right turn lanes                                                    | [H-CLTL] HIGHWAY/R(AD - CONTINUOUS BI-DIRECTION ALTURN LANES [H-INTIMP] HIGHWAY ROAD - INTERSECTION IMPROV: MENT                                                                                             | be realigned.                                     |
| ept north approach), crosswalks,                                              | H-INTRCI HIGHWAY/ROAD INTERSECTION RECONST RUCTION H-RCNSTJ HIGHWAY/ROAD - RECONST WITH CHANCE IN USE OR WIDTH OF LANE                                                                                       | H-INTRC means you are                             |
| pedestrian countdown signals                                                  | [H-WRS] HIGHWAY/FOAD - VIDEN LANES AND RESURFACE                                                                                                    | reconstructing as-is (H-                          |
|                                                                               | S-MOD SIGNALS - MODER VIZATION SIGNALS - INTERCONNECTS AND TIMING                                                                                                    | means you're making a                             |
| LEAD AGENCY (Programming Lead)                                                | COUNTY NUNICIPALITY                                                                                                    | Pick either H-RCNST or<br>(are you resurfacing on |
| Central Council                                                               | ✓ COOK ✓ COUNTRYSIDE ✓                                                                                                    | reconstructing?)                                  |
| APPLICANT CONTACT PHONE (10-DIGIT)                                            | EMAIL COMPANY NAME SPONSOR AGENCY                                                                                                    | S-TIM - there is only one                         |
| John E. Fitzgerald (630)887-8640                                              | ifitzgerald@novotnyengine   Novotny Engineering   COUNTRYSIDE ✓                                                                                                    |                                                   |
| SPONSOR SAM CAGE CODE SPONSOR GATA 3WAG2 681583                               | REG NUMBER                                                                                                    | to interconnect                                   |
|                                                                               | LOCAL NAME OF POUTE FROM TO DISTANLE (2) IS                                                                                                    | MODELINGS                                         |
| SYSTEM LOCATION TYPE    Local Streets   Street Segment                        | LOCAL NAME OF ROUTE FROM TO DIST MILE(S) IS  ✓   55th Street (State Route)   West of LaGrange Road   Dansher Road   0.47   □                                                                                 |                                                   |
| COMP YEAR LENGTH (Miles) BEF # LANE                                           |                                                                                                    |                                                   |
| 2024 🗸 0.47 4                                                                 |                                                                                                    | s 🗸                                               |
| [ADD NEW LOCATION]                                                            | 1 1 11                                                                                                    |                                                   |
| OTHER PROJECT OCATION INFORMATION                                             | <del>-                                       </del>                                                                                                    |                                                   |
|                                                                               | <del>-       </del>                                                                                                    |                                                   |
| Proposed Funding Information (\$0)                                            | Prior Fund(s) Funding History 🕻                                                                                                    |                                                   |
| FFY (DOT-SEPT) FUND TYPE                                                      | ENG ENGII ROW CON CE TOTAL                                                                                                    |                                                   |
| 2026 Other - Local 2026 Requested Federal                                     | ✓         \$0         \$0         \$0         \$474,682         \$83,769         \$558,451         ★           ✓         \$0         \$0         \$1,107,593         \$195,461         \$1,303,054         ★ |                                                   |
| v Requested Federal                                                           | S0 S0 S0 S1,107,593 S195,461 S1,303,054 X S0                                                                                                    |                                                   |
| ~                                                                             | <b>v</b> \$0                                                                                                    |                                                   |
|                                                                               | 1000                                                                                                    |                                                   |
|                                                                               | 2026 \$0 \$0 \$0 \$1,582,275 \$279,230 \$1,861,505                                                                                                    |                                                   |
| Other<br>Requested F                                                          | *******                                                                                                    |                                                   |
| GRAND                                                                         | **************************************                                                                                                    |                                                   |
| ESTIMATED TOTAL PROJECT COST IS EQU                                           |                                                                                                    |                                                   |
|                                                                               | Must show costs of                                                                                                    |                                                   |
| Schedule Info                                                                 | ALL phases and                                                                                                    |                                                   |
| CURRENT IMPLEMENTATION STATUS                                                 | OPEN TO TRAFFIC schedule for those not                                                                                                    |                                                   |
| Phase 1 design approval (DA) received<br>TARGET FEDERAL AUTHORIZATIONS AND CO | yet started                                                                                                    |                                                   |
| ENG I                                                                         | ENG II ROW CON/CE SEGMENT                                                                                                    |                                                   |
| SCHEDULED START V V                                                           | QTR YEAR MTH/QTR YEAR MTH/QTR YEAR  V Q2 V Q2 V Z026 V Entire Project VX                                                                                                    |                                                   |
|                                                                               |                                                                                                    |                                                   |

#### PROJECT TITLE Spell Check

55th Street Widening and Resurfacing and Road Modernization

PROJECT DESCRIPTION Spell Check
This Project consists of widening and resurfacing improvements along 55th Street from just west of LaGrange Road to just west of East Avenue, including the LaGrange Road intersection. The improvements include extending the capacity of all 4 left turn lanes and adding right turn lanes to all but the north approach of the LaGrange Road and 55th Street Intersection, center turn lane along 55th Street to improve access to driveways and local streets, crosswalks with pedestrian countdown signal heads

| SYSTEM LOCA          | TION TYPE        | LOCAL NAME OF      | ROUTE             | FROM           | TO            |           | DIST MILE(S)  | IS MODELING?  |     |
|----------------------|------------------|--------------------|-------------------|----------------|---------------|-----------|---------------|---------------|-----|
| Local Streets ✓ Stre | t Segment 🗸      | 55th Street (State | e Route)          | West of LaGran | ge Road Dansl | ner Road  | 0.47          |               | Мар |
| COMP YEAR LENGTH (N  | les) BEF # LANES | AFT # LANES E      | BEF LANE WIDTH AF | T LANE WIDTH I | BEF SPEED     | AFT SPEED | BEF SIG INTER | AFT SIG INTER |     |
| 2024 🕶 0.47          | 4                | 5                  | 10 11             |                | 35            | 35        | Yes 🕶         | Yes 🕶         |     |

#### [ADD NEW LOCATION]

OTHER PROJECT LOCATION INFORMATION

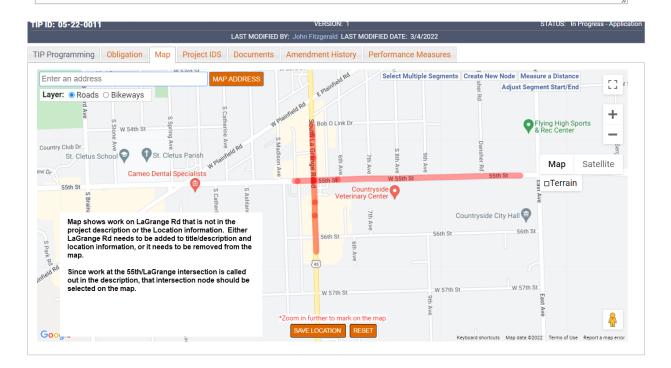

|               |                   | **F | und Match W | arning in FY20 | 023** |           |          |           |   |  |  |
|---------------|-------------------|-----|-------------|----------------|-------|-----------|----------|-----------|---|--|--|
| FFY (OCT-SEPT | FUND TYPE         |     | ENG I       | ENG II         | ROW   | CON       | CE       | TOTAL     |   |  |  |
| 2023 🕶        | Local Funds       | ~   | \$20,000    | \$35,000       | \$0   | \$0       | \$0      | \$55,000  | × |  |  |
| 2023 🕶        | Requested Federal | ~   | \$100,000   | \$175,000      | \$0   | \$0       | \$0      | \$275,000 | × |  |  |
| 2025 🕶        | Local Funds       | ~   | \$0         | \$0            | \$0   | \$200,000 | \$20,000 | \$220,000 | × |  |  |
| 2025 🕶        | Requested Federal | ~   | \$0         | \$0            | \$0   | \$800,000 | \$80,000 | \$880,000 | × |  |  |
| ~             |                   | ~   |             |                |       |           |          | \$0       |   |  |  |

If the total cost is provided, first subtract any ineligible/non-participating costs, then multiply the remainder by 0.2 to get the minimum required match.

If only the "requested federal" is provided, divide that number by 0.8 to get the total cost, then multiply the result by 0.2 to get the minimum required match.

If council rules are 70/30, then 0.2 becomes 0.3 and 0.8 becomes 0.7.

Multiplying the requested federal by 0.2 (or 0.3) does not result in the correct match amount and is the most common mistake.